# Virtual Memory: Anatomy of a memory reference

#### Questions Answered in this Lecture:

- How do we get illusion of the full address space?
- How do we swap out pages to disk efficiently?
- Which pages do we swap out?
- What is *thrashing?*
- What does an actual memory reference look like?
- How does the OS detect NULL pointer derefs?

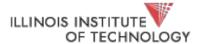

#### Announcements

- P2a due Thursday! No extensions this time!
- We won't be making exceptions for bad git commits/stashes/etc.
   moving forward

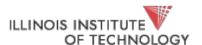

## Virtualizing Memory

- Remember, we're giving the illusion of an address space
- This is a great abstraction because we provide that there are bytes named by addresses...
- But *from where those bytes come* is hidden to the user
- Recall:
  - phys addr space: bytes can come from RAM, ROM, memory controller, PCI device, SCSI device, etc.

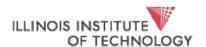

#### Where do the bytes come from?

- Default case: a physical page of RAM
- What if we're running low on RAM?

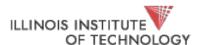

## Use Disk!

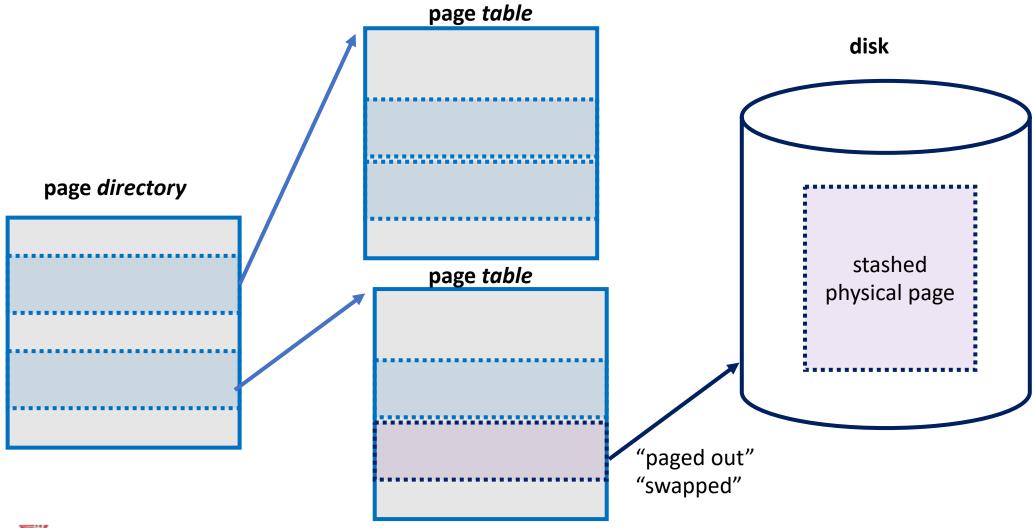

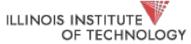

#### What does this mean?

- We need some way to tie PTEs to disk (we'll come back to this)
- Can't just use a physical address!
- Need to integrate paging code with block (disk) driver

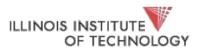

#### Swapping

- Now if we're running low on memory, we pick a victim process, and throw some of its pages out to disk
- We stash a pointer to the disk blocks, make a record of it
- Then invalidate the old PTE

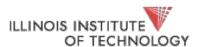

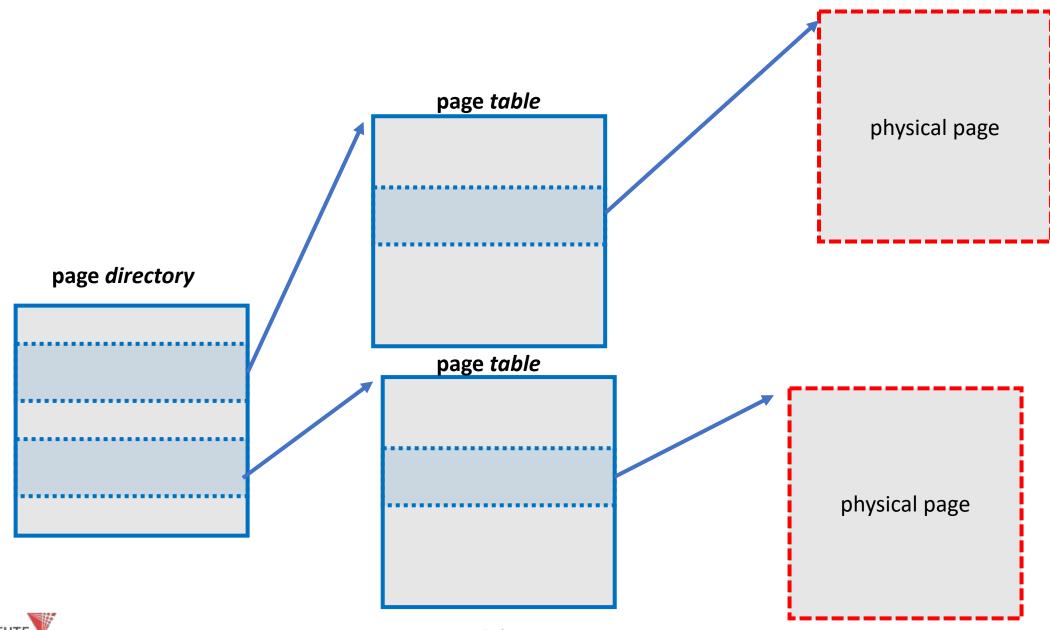

ILLINOIS INSTITUTE OF TECHNOLOGY

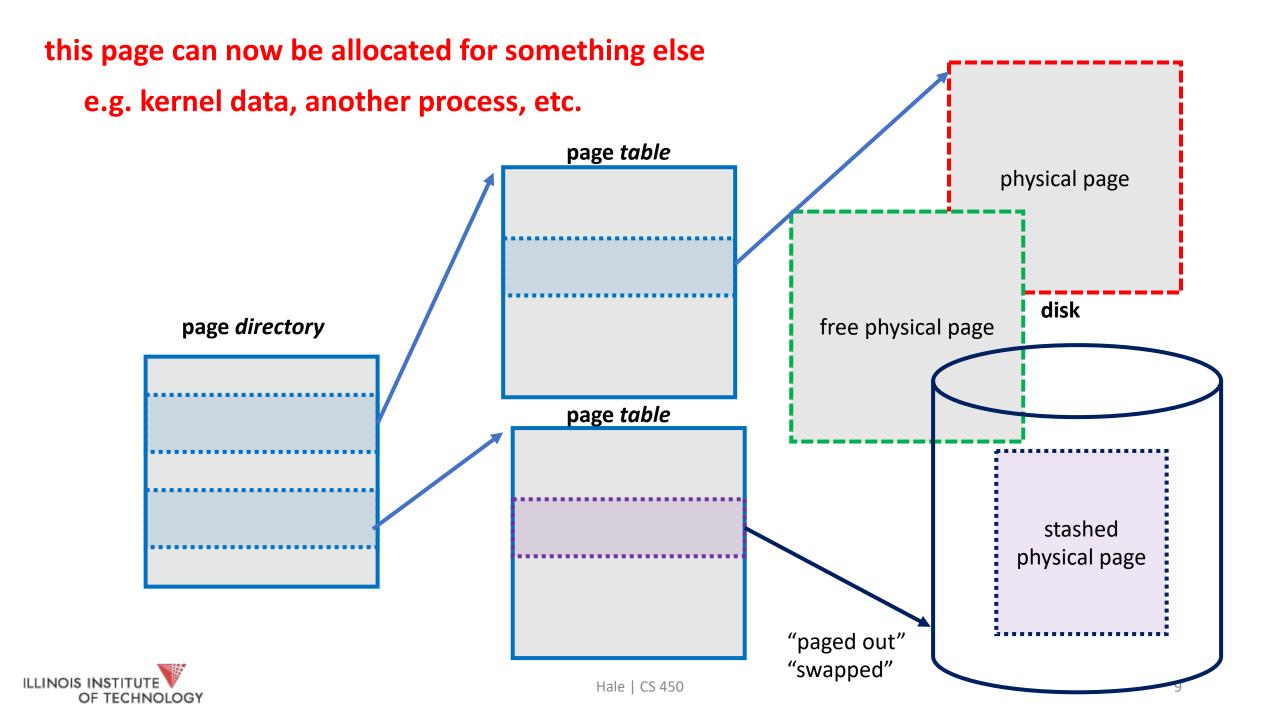

#### What if we need the page?

Process tries to access the old VA again. What happens?

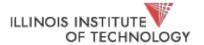

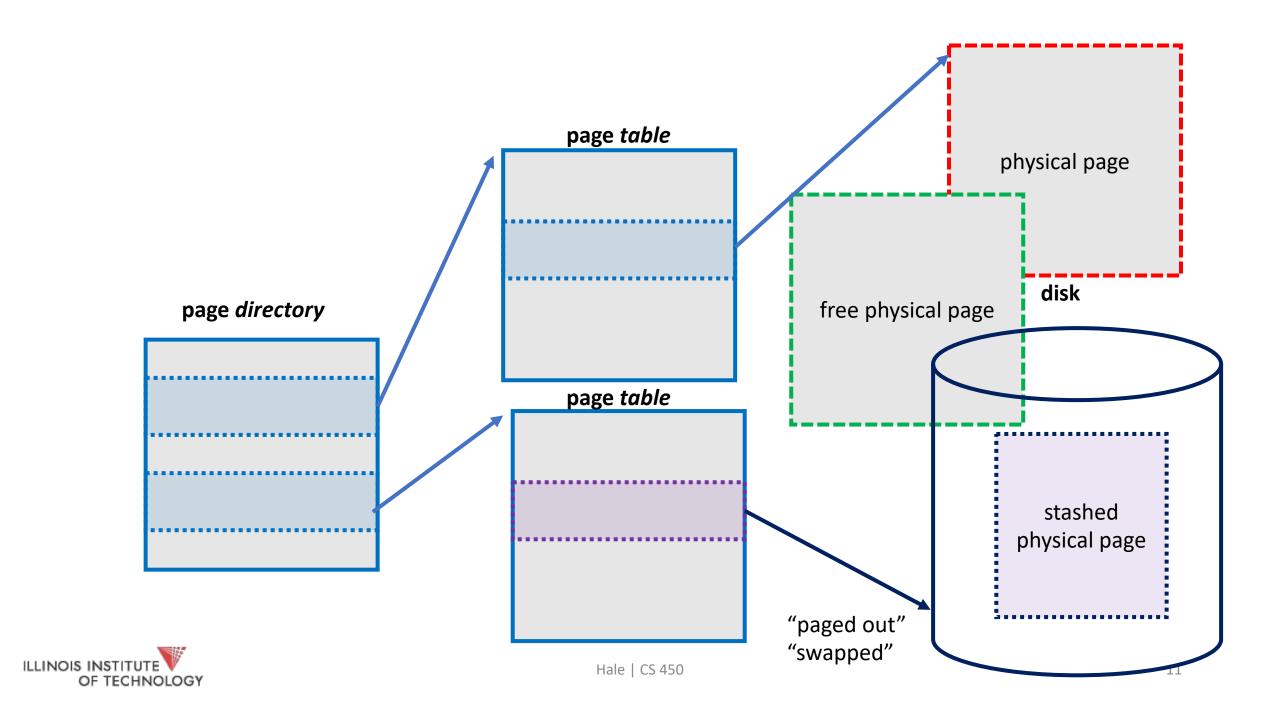

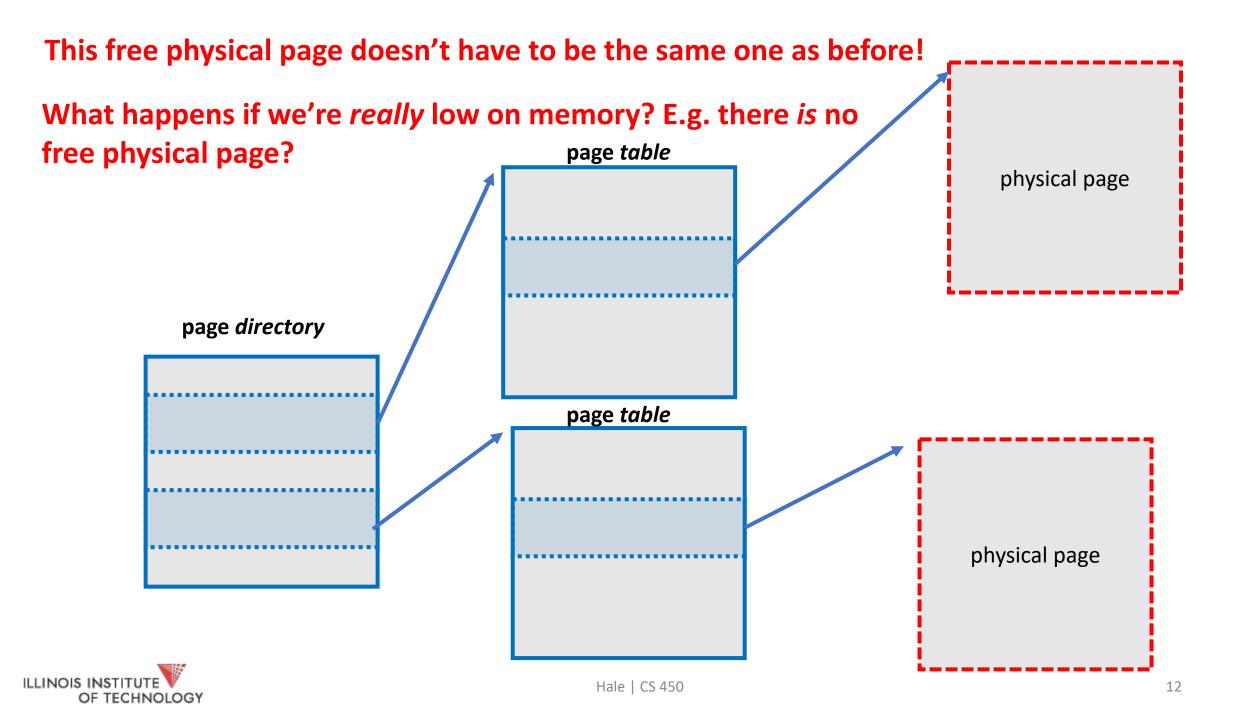

#### Thrashing

- When there are no free pages, we're constantly swapping out to disk
- E.g., take a page from one process, give it to another, and so on
- Very bad place to be. Cache won't help here.
- Buy more RAM!

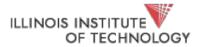

## Page replacement (policy)

- Which page to replace?
- FIFO (oldest mapped page is the target)
- LRU (least recently used. how to keep track?)
- Random

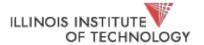

#### Disk is slow

- Spinning disks especially are very slow!
- We want to minimize how much we go off to disk
- What do we do?

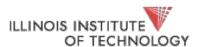

# The buffer cache

RAM

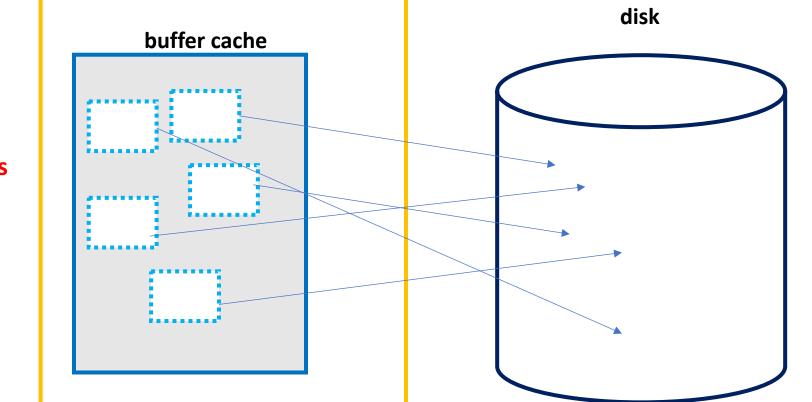

hot disk blocks

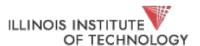

```
swap_in (block_no) {
    blk = block_lookup(block_no, buffer_cache)
    if (blk == NULL) { // MISS
        blk = disk_read(block_no);
    }
    page = page_alloc();
    copy(page, blk);
    return page;
}
```

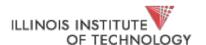

# Anatomy of a memory reference

Or, how does mapping work?

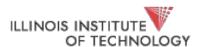

```
subutai.cs.iit.edu → 450 cat bad_ptr.c
#include <stdio.h>
#include <stdlib.h>

int main (int argc, char ** argv) {
    unsigned long * a_ptr = (unsigned long*)0xdeadbeefULL;
    *a_ptr = 0x1234;
    return 0;
}
```

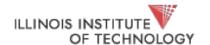

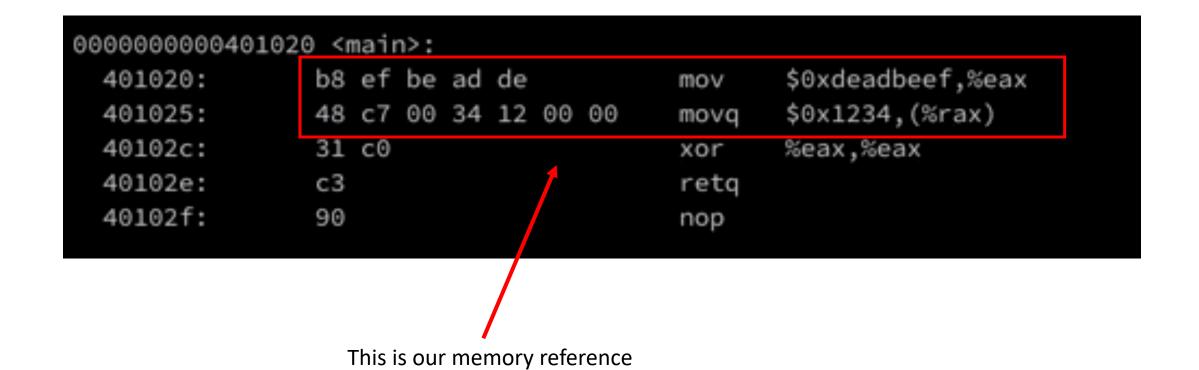

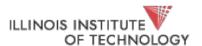

```
subutai.cs.iit.edu → 450 ./bad_ptr
[1] 5433 segmentation fault (core dumped) ./bad_ptr
```

why? how?

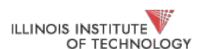

```
subutai.cs.iit.edu → 450 cat good_ptr.c
#include <stdlib.h>
#include <stdio.h>
#define PAGE_SIZE 4096
int main (int argc, char ** argv) {
    unsigned long * good_ptr = (unsigned long*)malloc(PAGE_SIZE);
    *good_ptr = 0x1234;
    printf("%lu\n", *good_ptr);
    return 0;
```

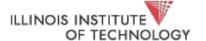

| 0000000000401 | 136 <mail< th=""><th>n&gt;:</th><th></th><th></th><th></th></mail<> | n>:   |          |        |                                  |
|---------------|---------------------------------------------------------------------|-------|----------|--------|----------------------------------|
| 401136:       | 55                                                                  |       |          | push   | %rbp                             |
| 401137:       | 48 89                                                               | e5    |          | mov    | %rsp,%rbp                        |
| 40113a:       | 48 83                                                               | ec 20 |          | sub    | \$0x20,%rsp                      |
| 40113e:       | 89 7d                                                               | ec    |          | mov    | %edi,-0x14(%rbp)                 |
| 401141:       | 48 89                                                               | 75 e0 |          | mov    | %rsi,-0x20(%rbp)                 |
| 401145:       | bf 00                                                               | 10 00 | 00       | mov    | \$0x1000,%edi                    |
| 40114a:       | e8 f1                                                               | fe ff | ff       | callq  | 401040 <malloc@plt></malloc@plt> |
| 40114f:       | 48 89                                                               | 45 f8 |          | mov    | %rax,-0x8(%rbp)                  |
| 401153:       | 48 8b                                                               | 45 f8 |          | mov    | -0x8(%rbp),%rax                  |
| 401157:       | 48 c7                                                               | 00 34 | 12 00 00 | movq   | \$0x1234,(%rax)                  |
| 40115e:       | 48 8b                                                               | 45 f8 |          | mov    | -0x8(%rbp),%rax                  |
| 401162:       | 48 8b                                                               | 00    |          | mov    | (%rax),%rax                      |
| 401165:       | 48 89                                                               | c6    |          | mov    | %rax,%rsi                        |
| 401168:       | bf 10                                                               | 20 40 | 00       | mov    | \$0x402010,%edi                  |
| 40116d:       | b8 00                                                               | 00 00 | 00       | mov    | \$0x0,%eax                       |
| 401172:       | e8 b9                                                               | fe ff | ff       | callq  | 401030 <printf@plt></printf@plt> |
| 401177:       | b8 00                                                               | 00 00 | 00       | mov    | \$0x0,%eax                       |
| 40117c:       | с9                                                                  |       |          | leaveq |                                  |
| 40117d:       | c3                                                                  |       |          | retq   |                                  |
| 40117e:       | 66 90                                                               |       |          | xchg   | %ax,%ax                          |
|               |                                                                     |       |          |        |                                  |

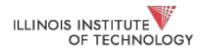

Hale | CS 450 23

```
subutai.cs.iit.edu → 450 cat evil.c
#include <stdlib.h>
#include <stdio.h>
#include <unistd.h>
int main (int argc, char ** argv) {
    unsigned long * clever = (unsigned long*) 0x405000ULL;
    void * a = malloc(10); // make sure we have a heap
    *clever = 0x1234;
    printf("Gotcha!\n");
    return 0;
```

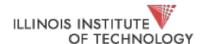

subutai.cs.iit.edu → 450 ./evil
Gotcha!

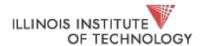

Hale | CS 450 25

| cubutai co iit adu - 450 cat /proc/11152/mans         |                                  |
|-------------------------------------------------------|----------------------------------|
| subutai.cs.iit.edu → 450 cat /proc/11152/maps         | /hama mamata /lu-1 a /450 /au-i3 |
| 00400000-00401000 rp 00000000 08:11 49285371          | /home-remote/kyle/450/evil       |
| 00401000-00402000 r-xp 00001000 08:11 49285371        | /home-remote/kyle/450/evil       |
| 00402000-00403000 rp 00002000 08:11 49285371          | /home-remote/kyle/450/evil       |
| 00403000-00404000 rp 00002000 08:11 49285371          | /home-remote/kyle/450/evil       |
| 00404000-00405000 rw-p 00003000 08:11 49285371        | /home-remote/kyle/450/evil       |
| 00405000-00426000 rw-p 00000000 00:00 0               | [heap]                           |
| 7ffff7de5000-7ffff7e07000 rp 00000000 fd:00 8395967   | /usr/lib64/libc-2.28.so          |
| 7ffff7e07000-7ffff7f54000 r-xp 00022000 fd:00 8395967 | /usr/lib64/libc-2.28.so          |
| 7ffff7f54000-7ffff7fa0000 rp 0016f000 fd:00 8395967   | /usr/lib64/libc-2.28.so          |
| 7ffff7fa0000-7ffff7fa1000p 001bb000 fd:00 8395967     | /usr/lib64/libc-2.28.so          |
| 7ffff7fa1000-7ffff7fa5000 rp 001bb000 fd:00 8395967   | /usr/lib64/libc-2.28.so          |
| 7ffff7fa5000-7ffff7fa7000 rw-p 001bf000 fd:00 8395967 | /usr/lib64/libc-2.28.so          |
| 7ffff7fa7000-7ffff7fad000 rw-p 00000000 00:00 0       |                                  |
| 7ffff7fcd000-7ffff7fd0000 rp 00000000 00:00 0         | [vvar]                           |
| 7ffff7fd0000-7ffff7fd2000 r-xp 00000000 00:00 0       | [vdso]                           |
| 7ffff7fd2000-7ffff7fd3000 rp 00000000 fd:00 8395883   | /usr/lib64/ld-2.28.so            |
| 7ffff7fd3000-7ffff7ff3000 r-xp 00001000 fd:00 8395883 | /usr/lib64/ld-2.28.so            |
| 7ffff7ff3000-7ffff7ffb000 rp 00021000 fd:00 8395883   | /usr/lib64/ld-2.28.so            |
| 7ffff7ffc000-7ffff7ffd000 rp 00029000 fd:00 8395883   | /usr/lib64/ld-2.28.so            |
| 7ffff7ffd000-7ffff7ffe000 rw-p 0002a000 fd:00 8395883 | /usr/lib64/ld-2.28.so            |
| 7ffff7ffe000-7ffff7fff000 rw-p 00000000 00:00 0       |                                  |
| 7ffffffde000-7ffffffff000 rw-p 00000000 00:00 0       | [stack]                          |
| ffffffffffffffffffffffffffffffffffffff                | [vsyscall]                       |
|                                                       |                                  |

ILLINOIS INSTITUTE OF TECHNOLOGY

Hale | CS 450 26

#### Representing address space regions

```
struct mem_region {
    unsigned long start;
    unsigned long len;
    int type;
    int present;
    int paged_out;
    ...
}
```

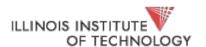

#### Starting a process

- Kernel constructs memory regions for initial regions (stack, heap, kernel)
- All other portions of the address space are unmapped
- New regions must be created by request from userspace (mmap())

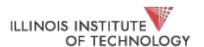

Hale | CS 450 28

#### What happens on a page fault?

- Lookup faulting address in the region map
  - Some kind of search data structure: hash table, binary search tree, linked list, etc.
- Hit? Something special (like swapped page) is going on
- Miss? This is an address that isn't mapped. SEGFAULT

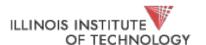

char \*map = mmap(0, textsize, PROT\_READ | PROT\_WRITE, MAP\_SHARED, fd, 0);

how does this work?

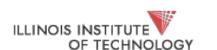

#### Summary

- Disk allows us to better support illusion of full address space (swapping)
- Kernel backs address space regions with metadata (mechanism)
- Page faults drive the whole thing

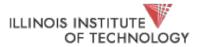